## hi-impact

## Connected Curriculum Vocabulary Overview

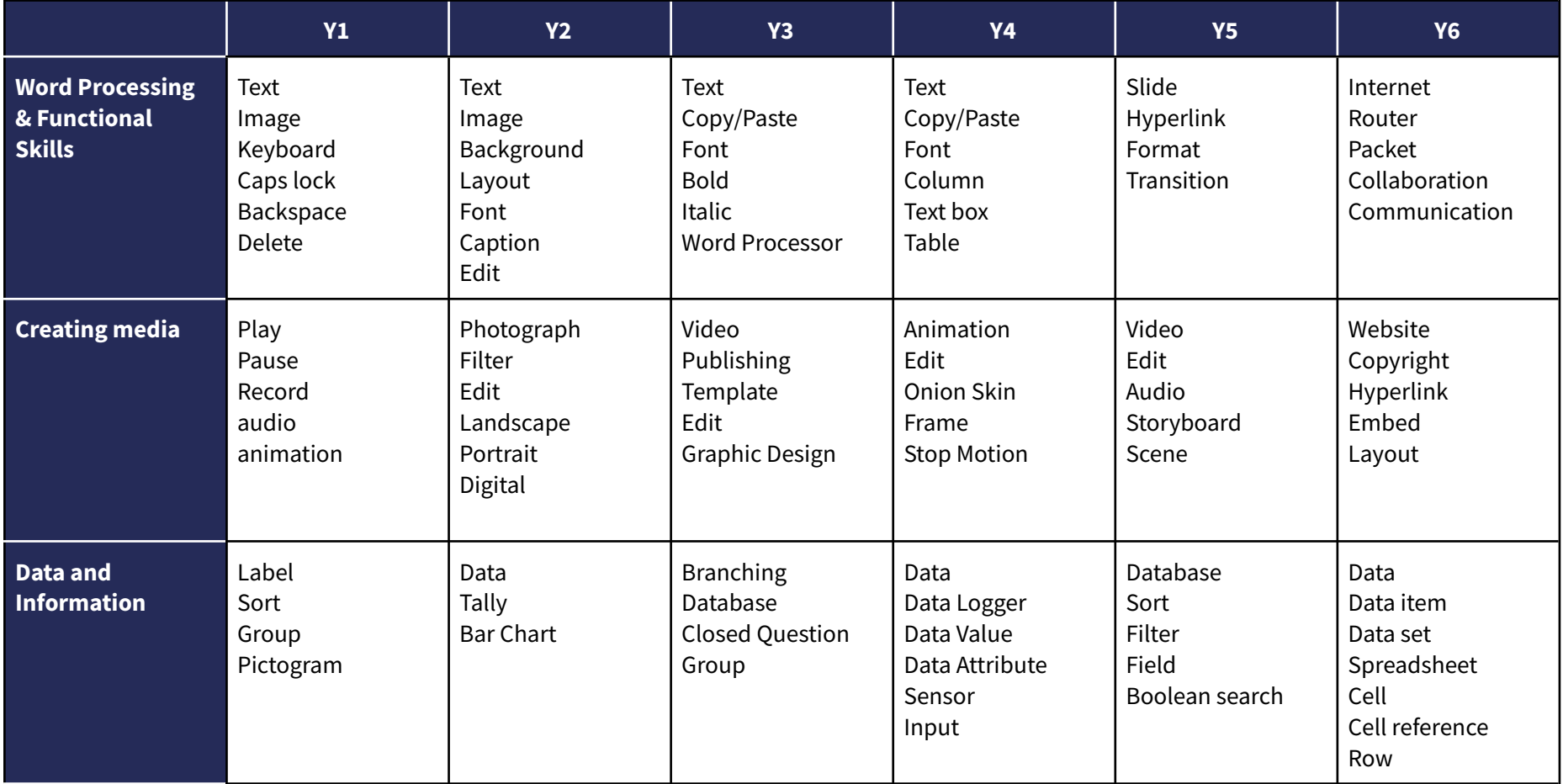

## hi-impact

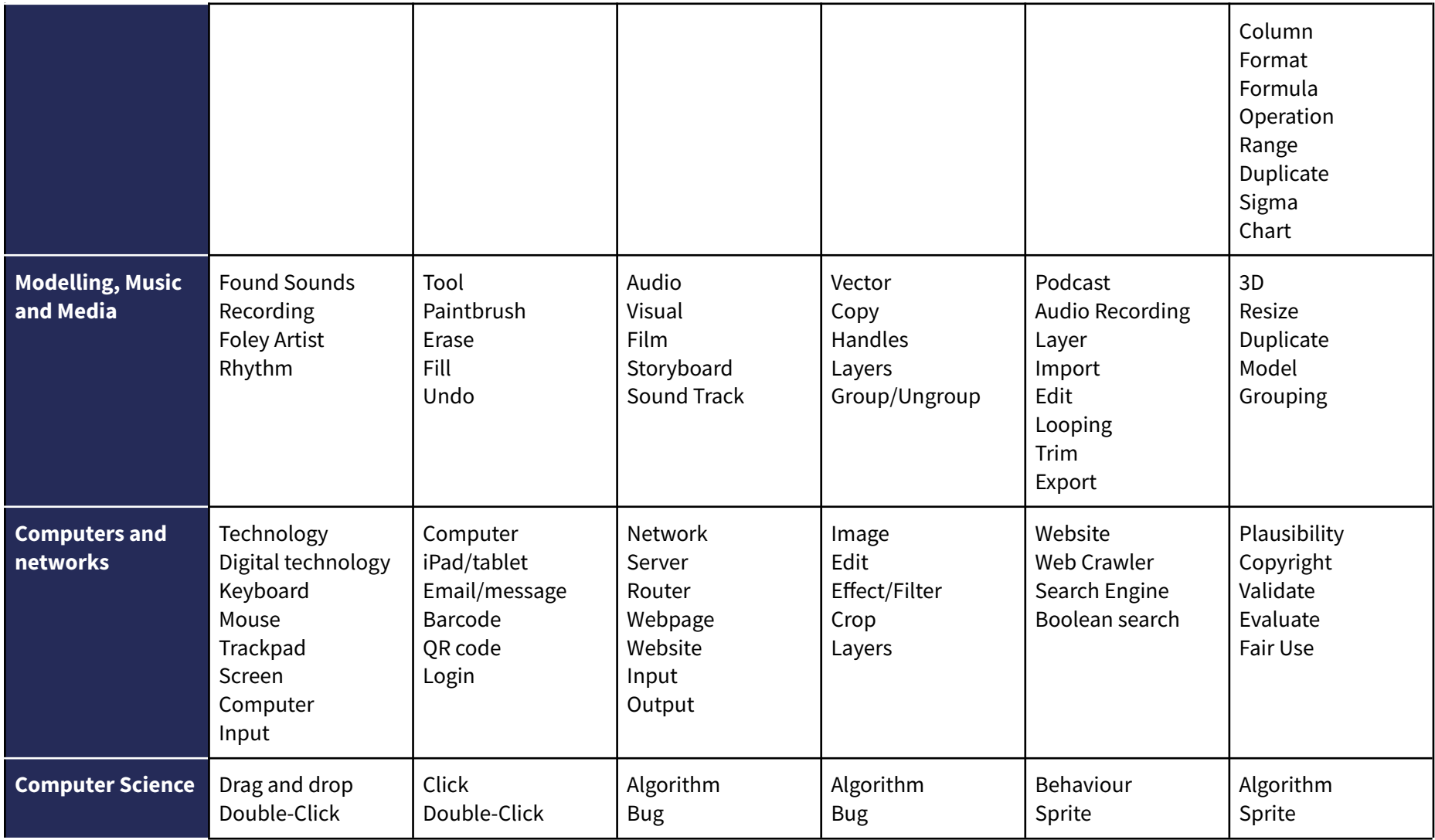

## hi-impact

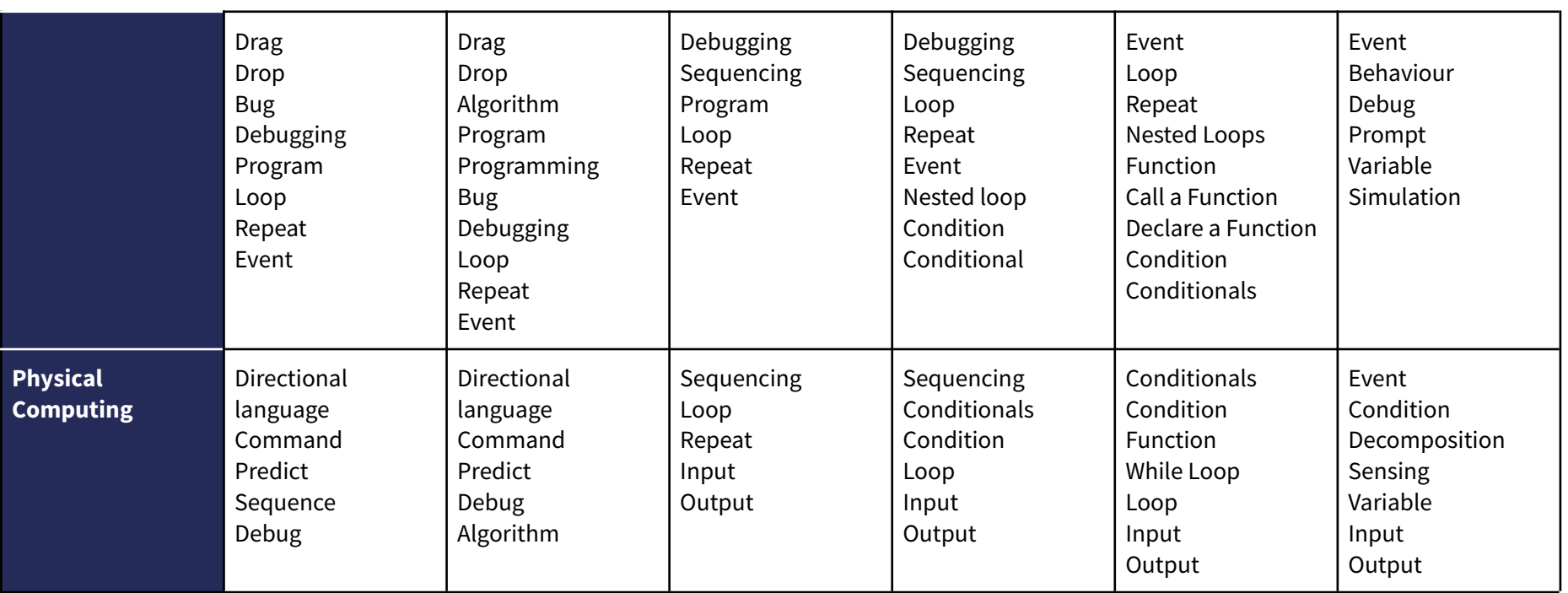